# Les inscriptions administratives des étudiants en IFSI

RENTREE 2023 INSCRIPTIONS A PARTIR DU 05 JUILLET 2023

> SOPHIE MUSELIER MARGAUX LIMONET

1

### Pour les demandes des étudiants en IFSI :

Ils doivent se rendre sur le site internet de la Faculté de médecine pour nous écrire. C'est un système de tickets.

Le lien internet est :

### <https://med.unistra.fr/faculte/annuaire-des-services>

Les étudiants doivent remplir un formulaire de contact pour nous écrire.

Cet annuaire se trouve dans l'onglet « Faculté », il faut choisir le dernier onglet « annuaire des services ».

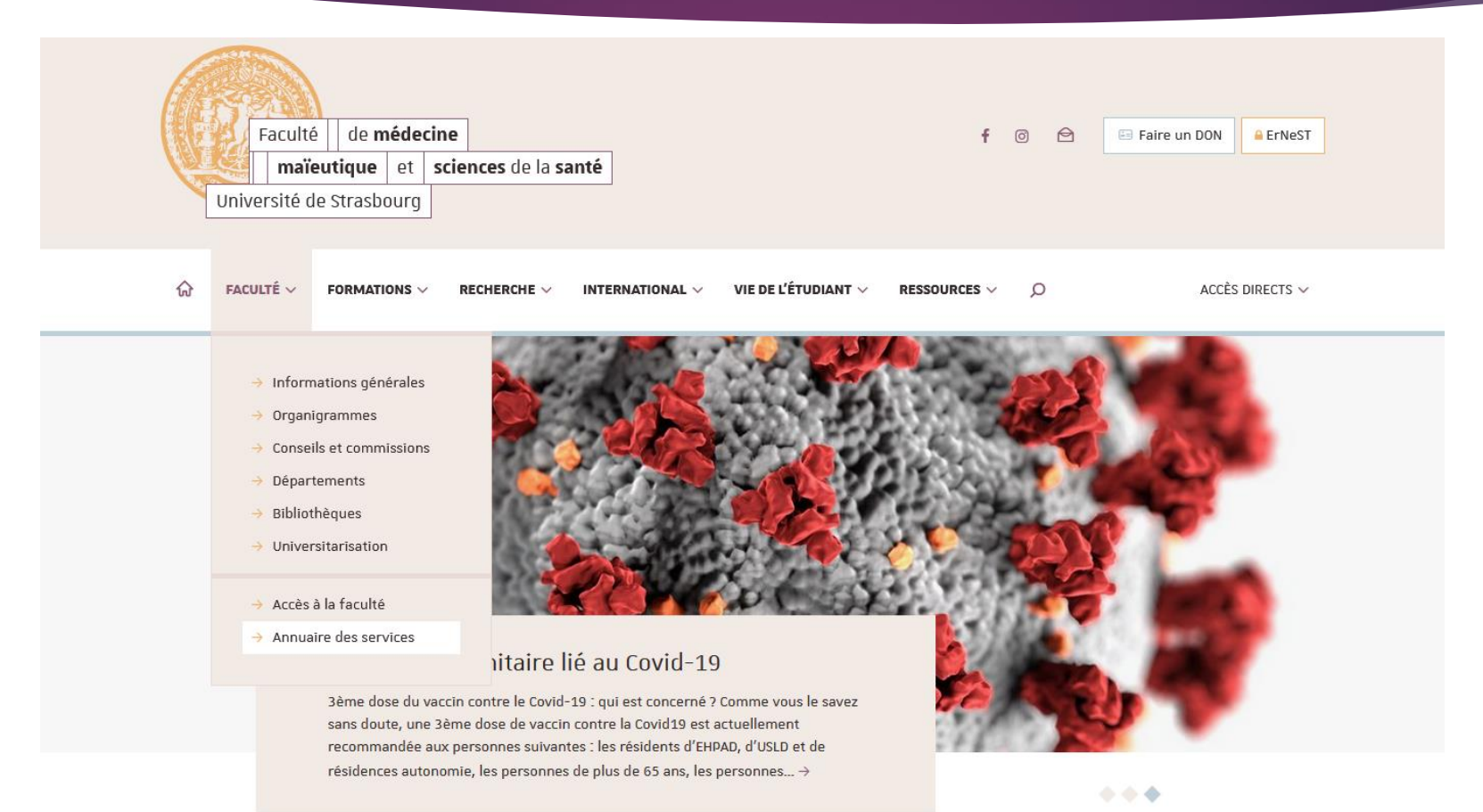

3

Dans Annuaire des services, il faut choisir « Pôle de scolarité ».

Il faut cliquer sur le bouton « Formulaire de contact de la scolarité ».

4

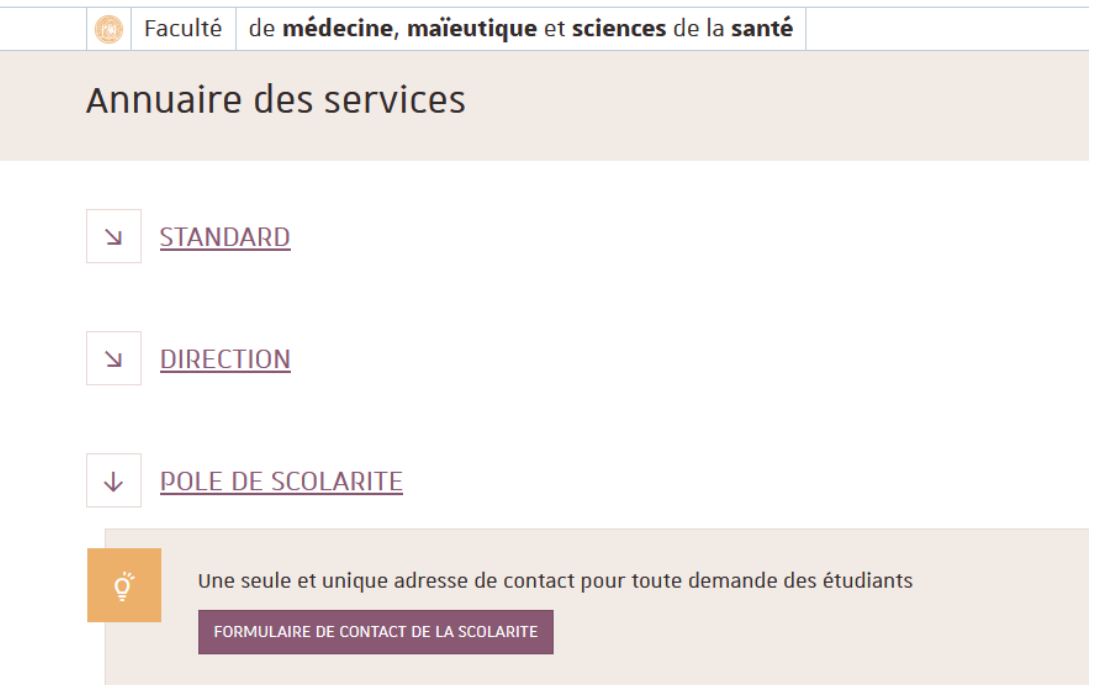

### 5

### Utilisation de la messagerie RT

### Dans le Formulaire de contact, l'étudiant doit remplir différents champs.

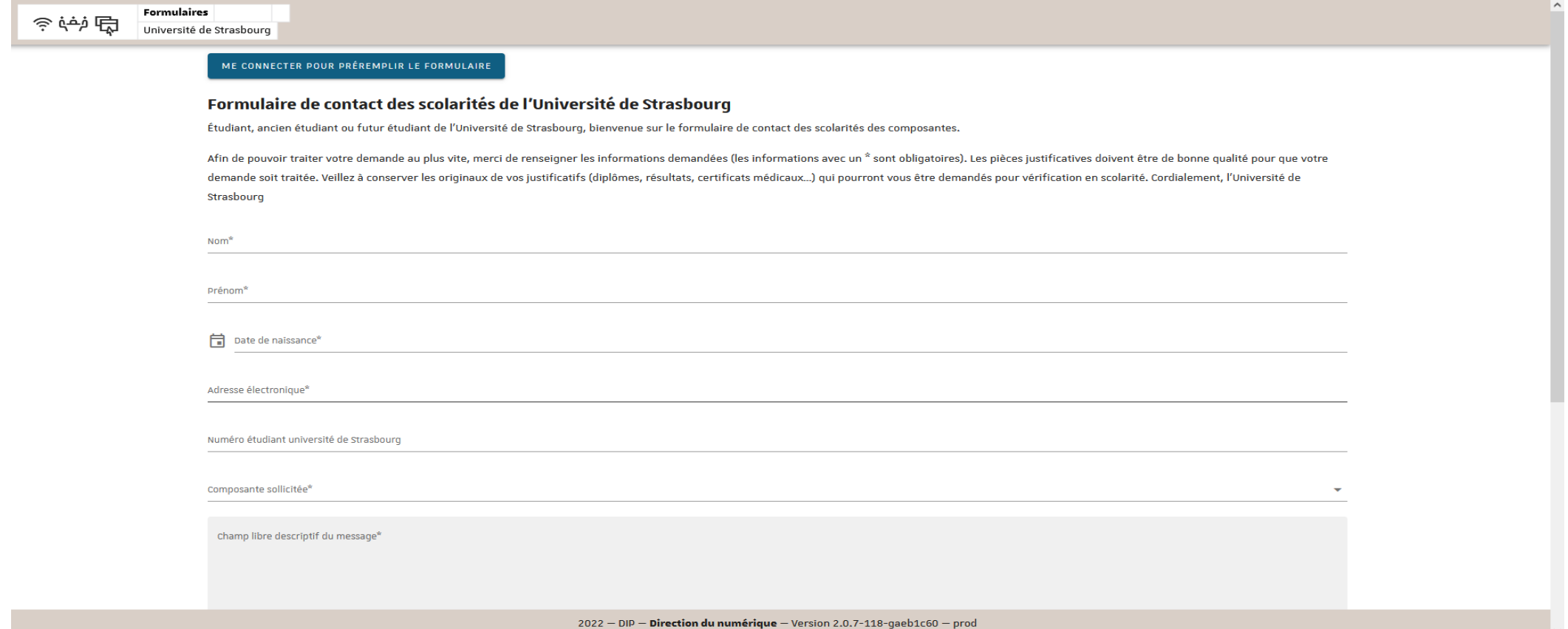

Pour écrire au service Universitarisation, il est nécessaire de bien préciser certains champs :

 la « composante sollicitée » : la Faculté de médecine, de maïeutique et sciences de la santé

 « votre message concerne » : Maïeutique/IFSI/IFMK/DE-IPA/IADE Il s'agit du service Universitarisation.

 $\overline{\phantom{a}}$ 

### Utilisation de la messagerie RT

Formulaires さや回 Université de Strasbourg

#### ME CONNECTER POUR PRÉREMPLIR LE FORMULAIRE

#### Formulaire de contact des scolarités de l'Université de Strasbourg

Étudiant, ancien étudiant ou futur étudiant de l'Université de Strasbourg, bienvenue sur le formulaire de contact des scolarités des composantes.

Afin de pouvoir traiter votre demande au plus vite, merci de renseigner les informations demandées (les informations avec un \* sont obligatoires). Les pièces justificatives doivent être de bonne qualité pour que votre demande soit traitée. Veillez à conserver les originaux de vos justificatifs (diplômes, résultats, certificats médicaux...) qui pourront vous être demandés pour vérification en scolarité. Cordialement, l'Université de Strasbourg

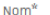

Prénom<sup>\*</sup>

**同** Date de naissance\*

Adresse électronique\*

Numéro étudiant université de Strasbourg

Composante sollicitée<sup>o</sup>

Faculté de médecine, de maïeutique et sciences de la santé

Votre message concerne\*

Ce champ est requis

champ libre descriptif du message\*

8

### Utilisation de la messagerie RT

**Formulaires** うんじょう Université de Strasbourg

ME CONNECTER POUR PRÉREMPLIR LE FORMULAIRE

#### Formulaire de contact des scolarités de l'Université de Strasbourg

Étudiant, ancien étudiant ou futur étudiant de l'Université de Strasbourg, bienvenue sur le formulaire de contact des scolarités des composantes.

Afin de pouvoir traiter votre demande au plus vite, merci de renseigner les informations demandées (les informations avec un \* sont obligatoires). Les pièces justificatives doivent être de bonne qualité pour que votre demande soit traitée. Veillez à conserver les originaux de vos justificatifs (diplômes, résultats, certificats médicaux...) qui pourront vous être demandés pour vérification en scolarité. Cordialement, l'Université de Strasbourg

Nom<sup>\*</sup>

Prénom<sup>9</sup>

Date de naissance\*

Adresse électronique\*

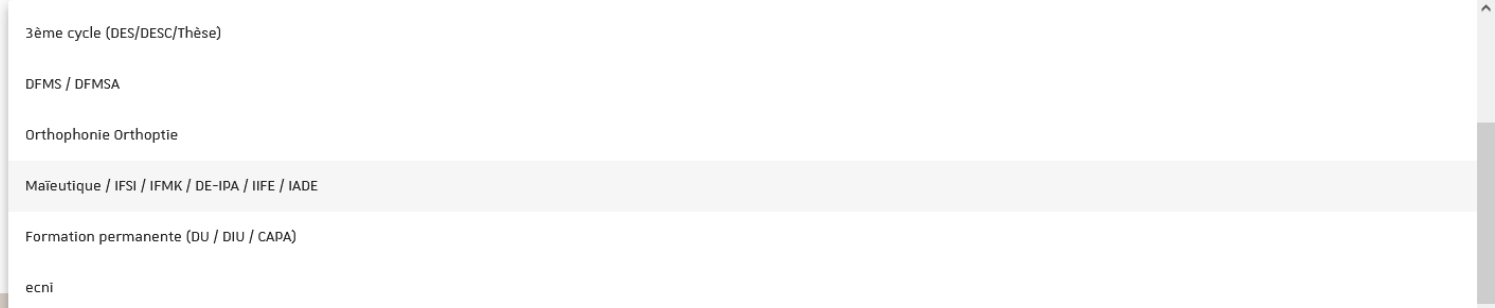